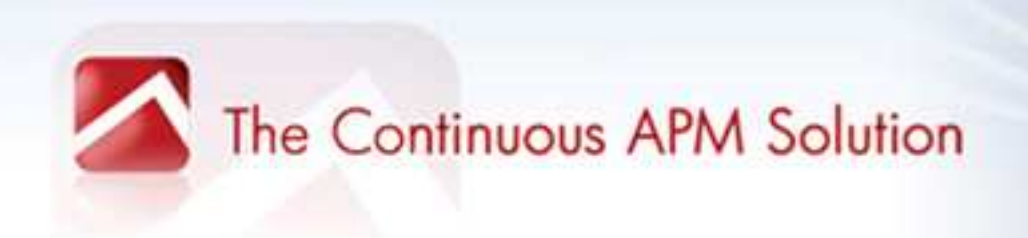

### **Building for Performance and Scalability**

### **How to integrate performance management into your development process**

Alois Reitbauer, Technology Strategist

http://blog.dynatrace.com

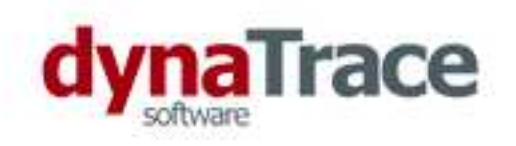

### **What's common with your software project?**

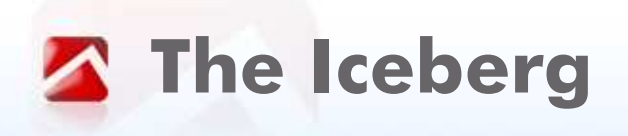

- Performance problems oftendon't show up during development
- Performance testing is done latein the lifecycle (if at all)
- Problems manifest late in loadtesting or production
- Development must solve problemsin a "hostile" environment

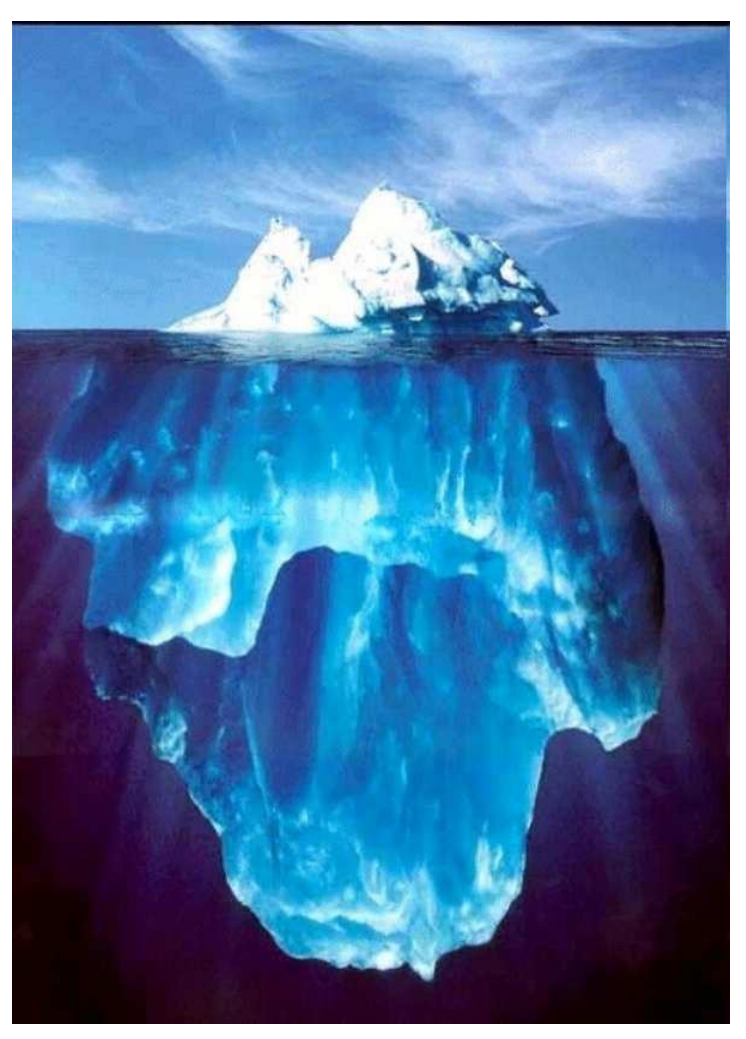

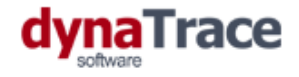

### **What is going on under the surface?**

**Alexandria** 

Photograph by Maria Stenzel

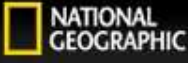

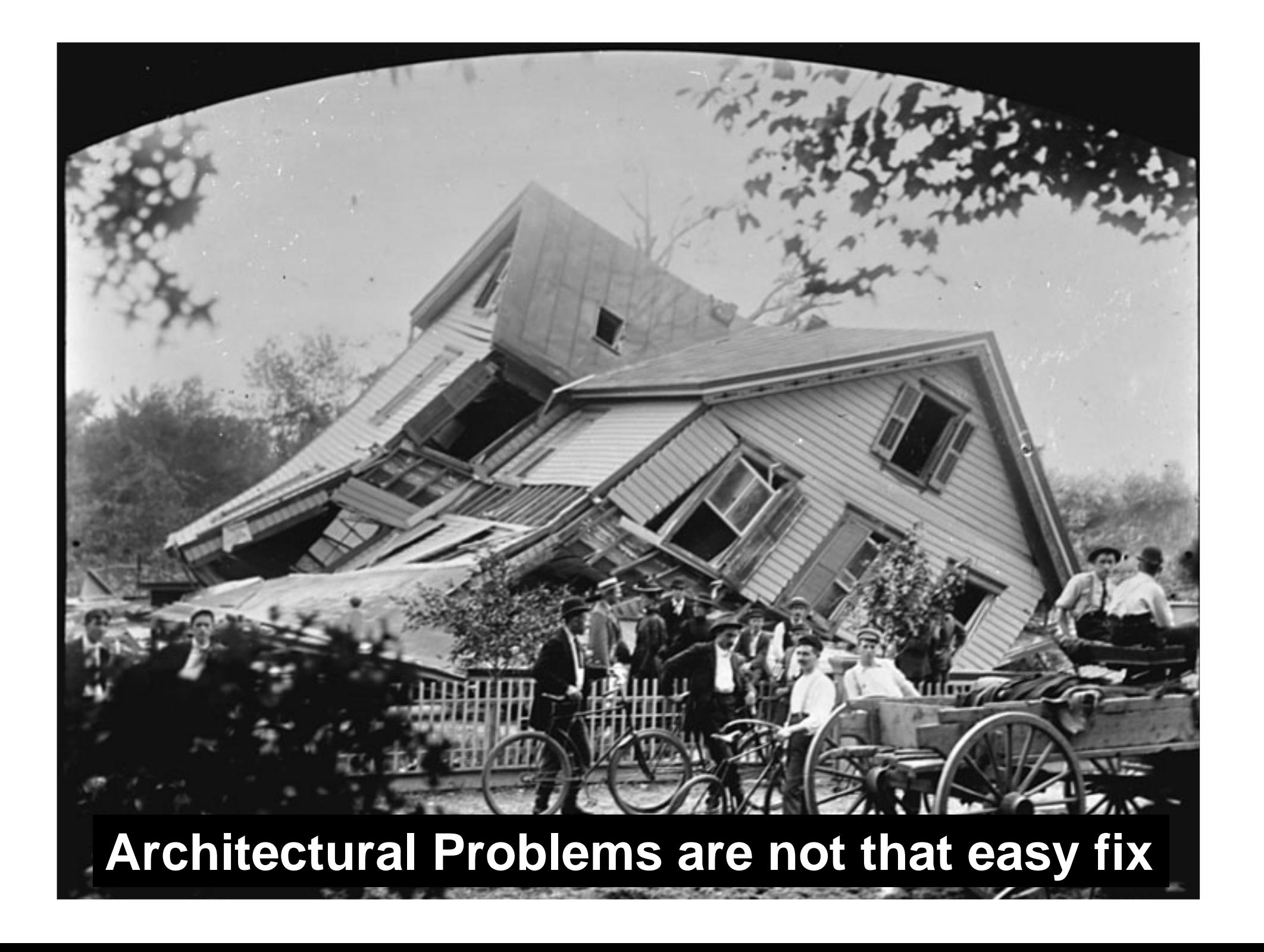

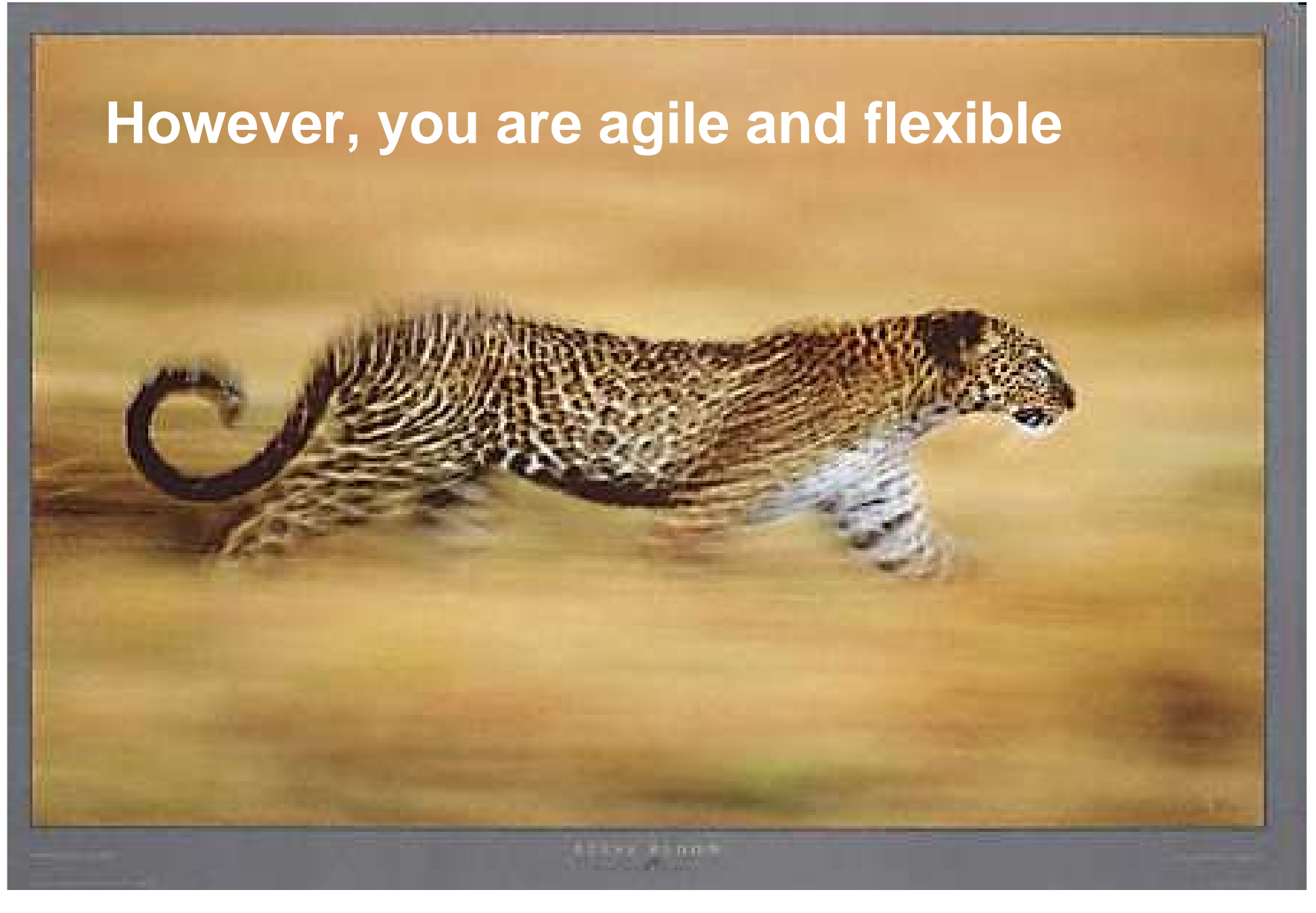

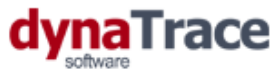

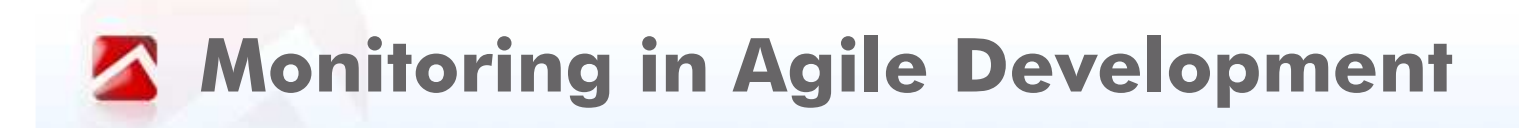

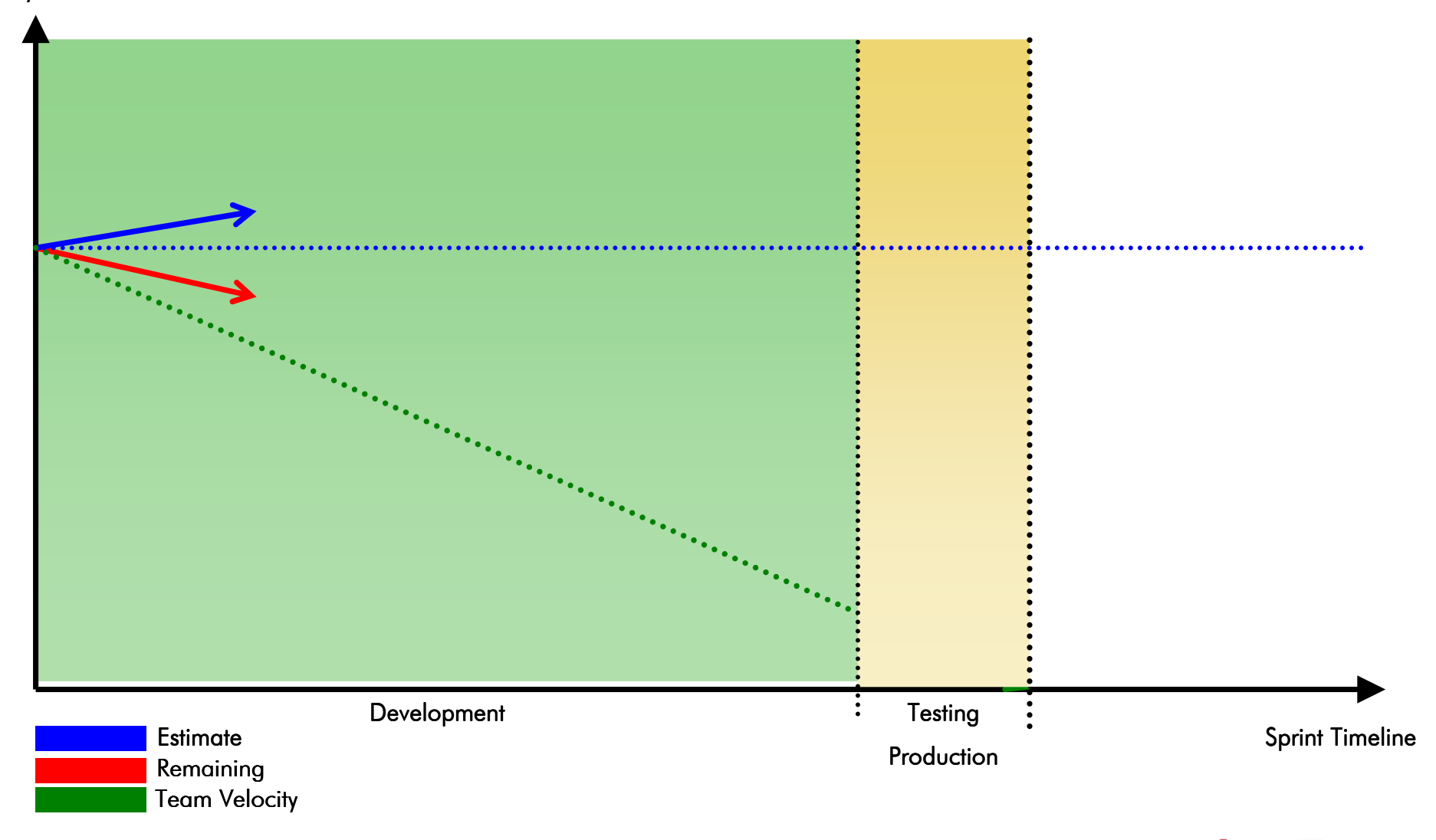

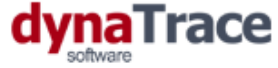

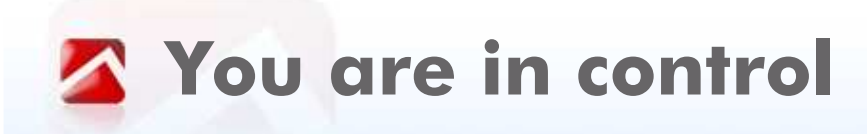

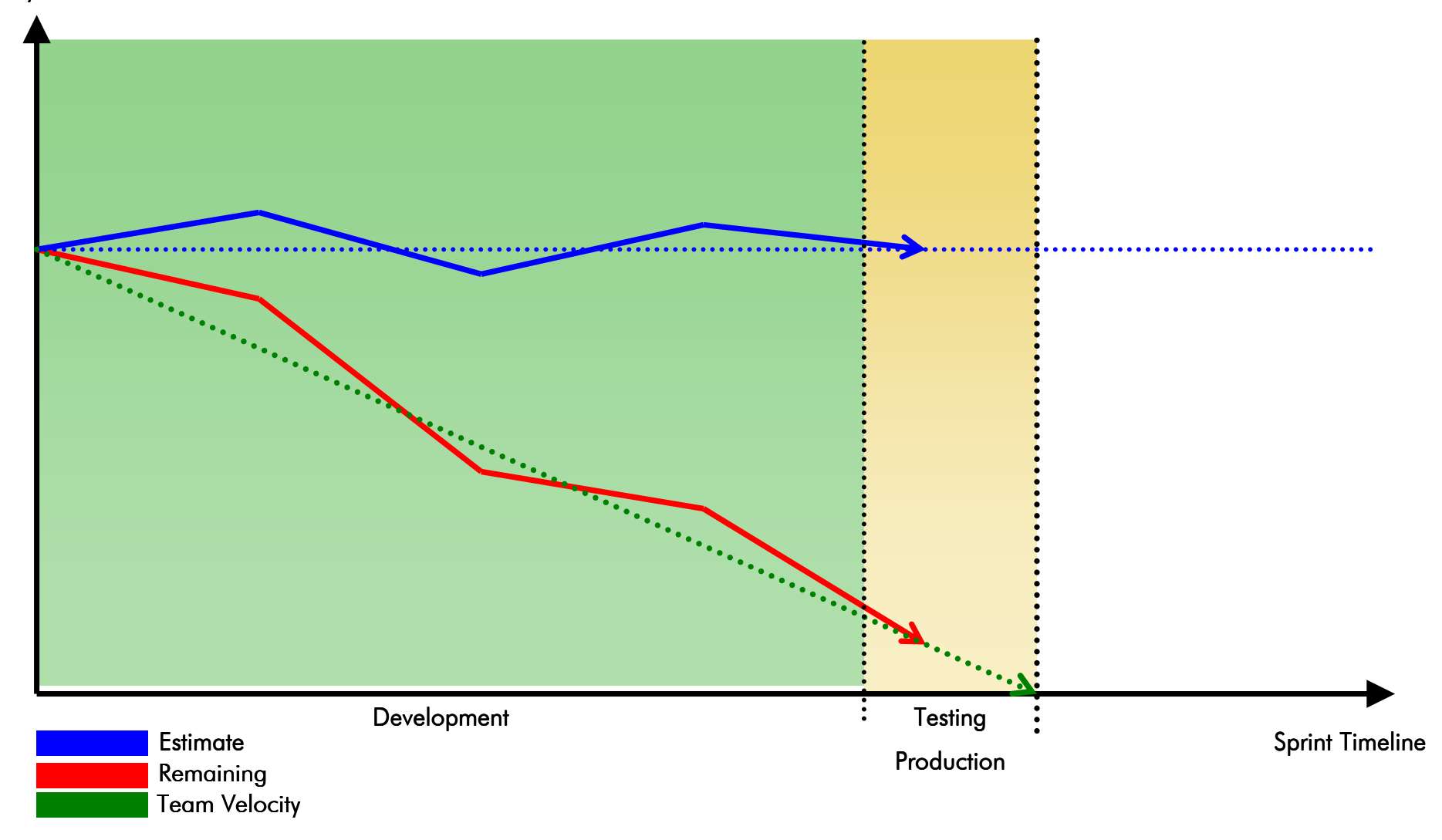

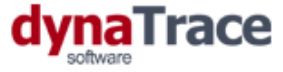

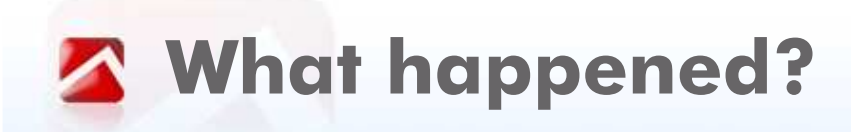

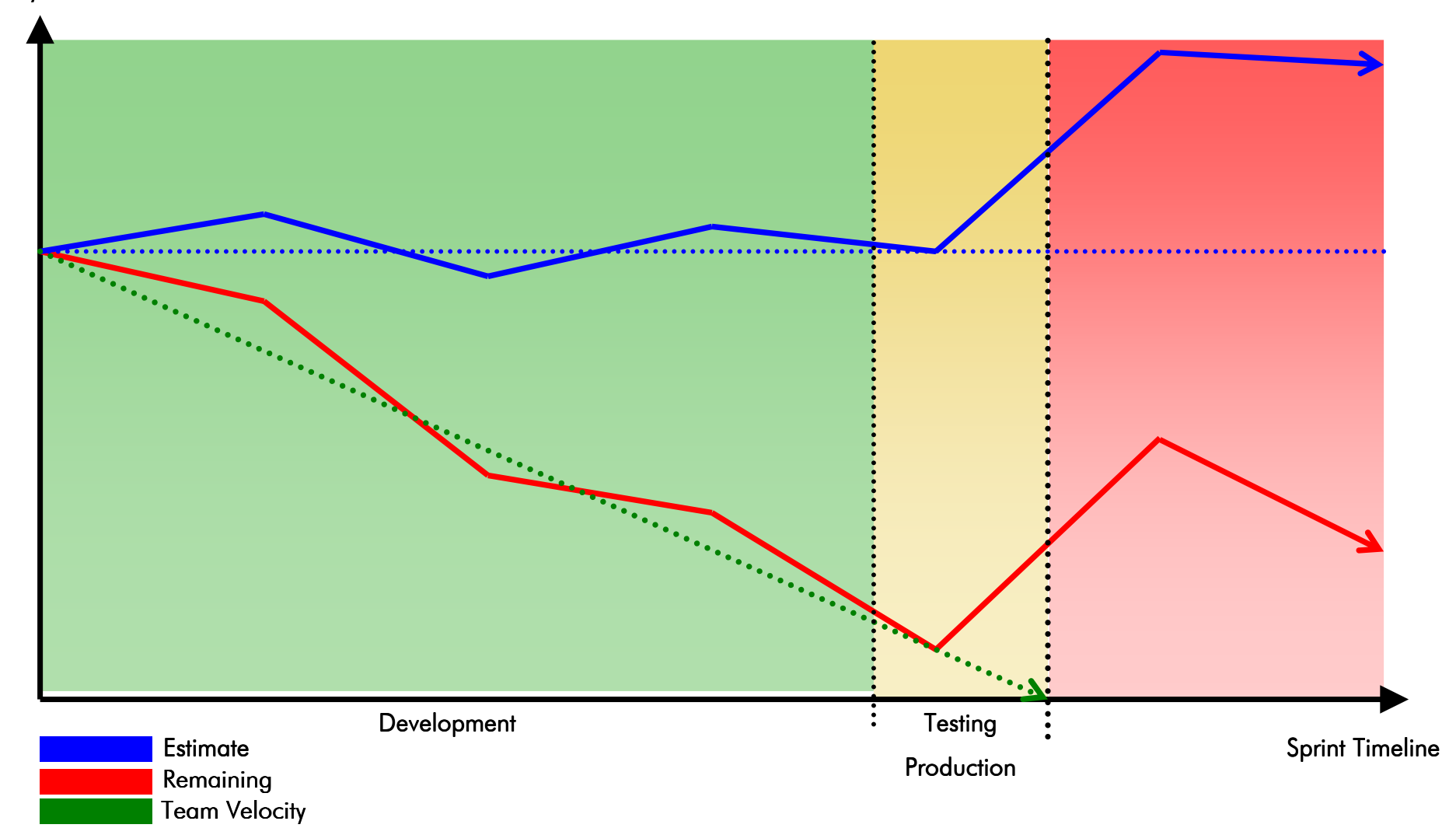

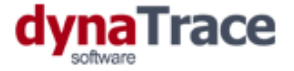

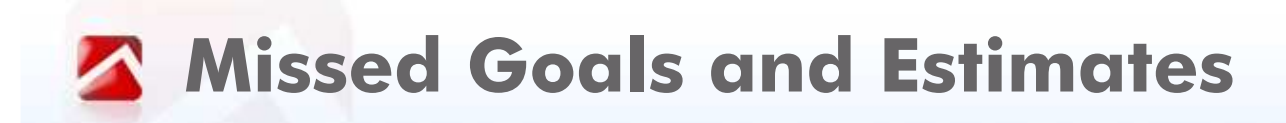

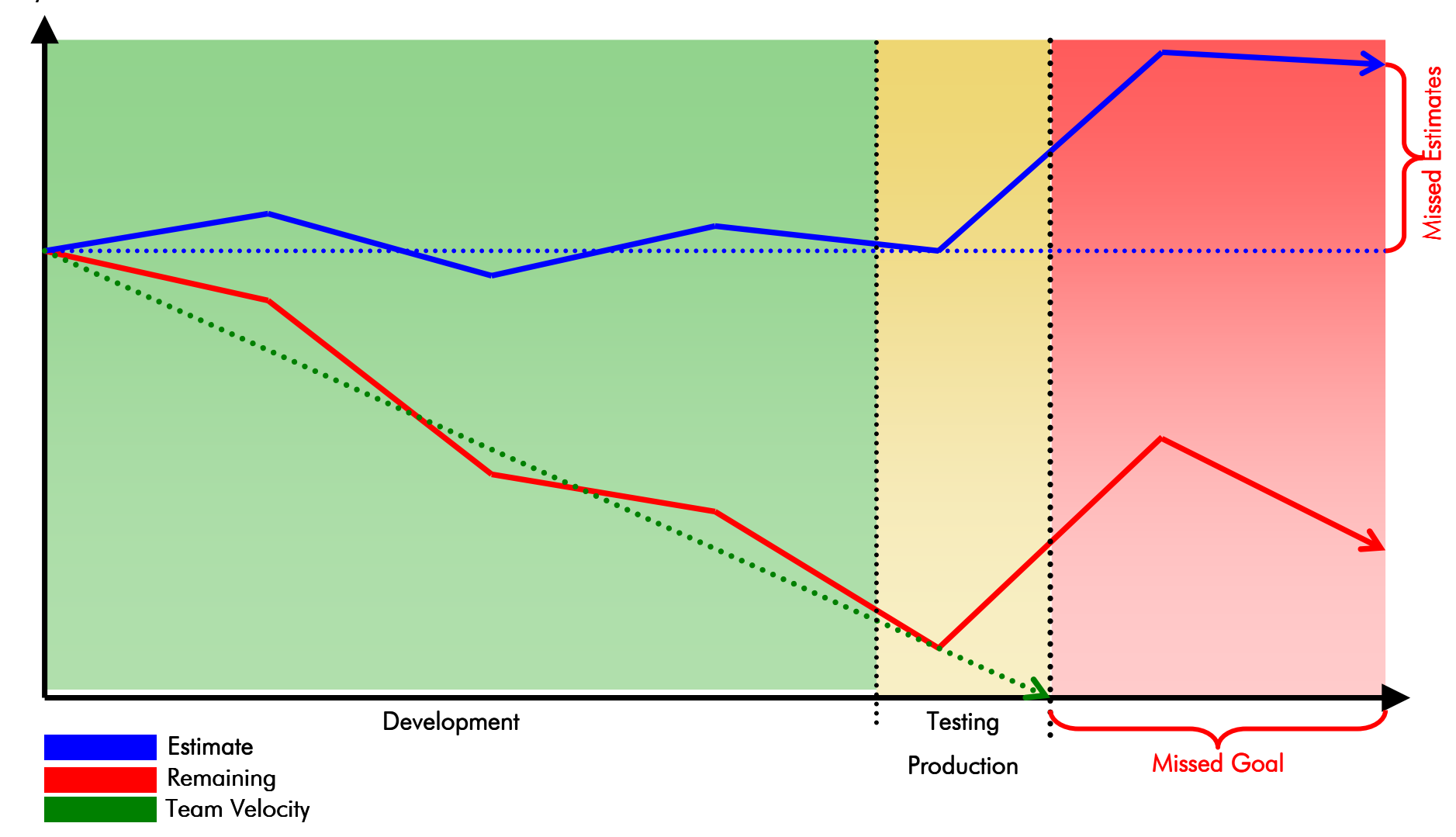

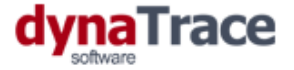

 $So.$ 

# **... make performance managementpart of your development processes**

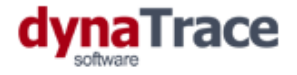

# **BUT .....**

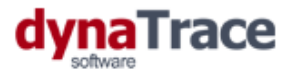

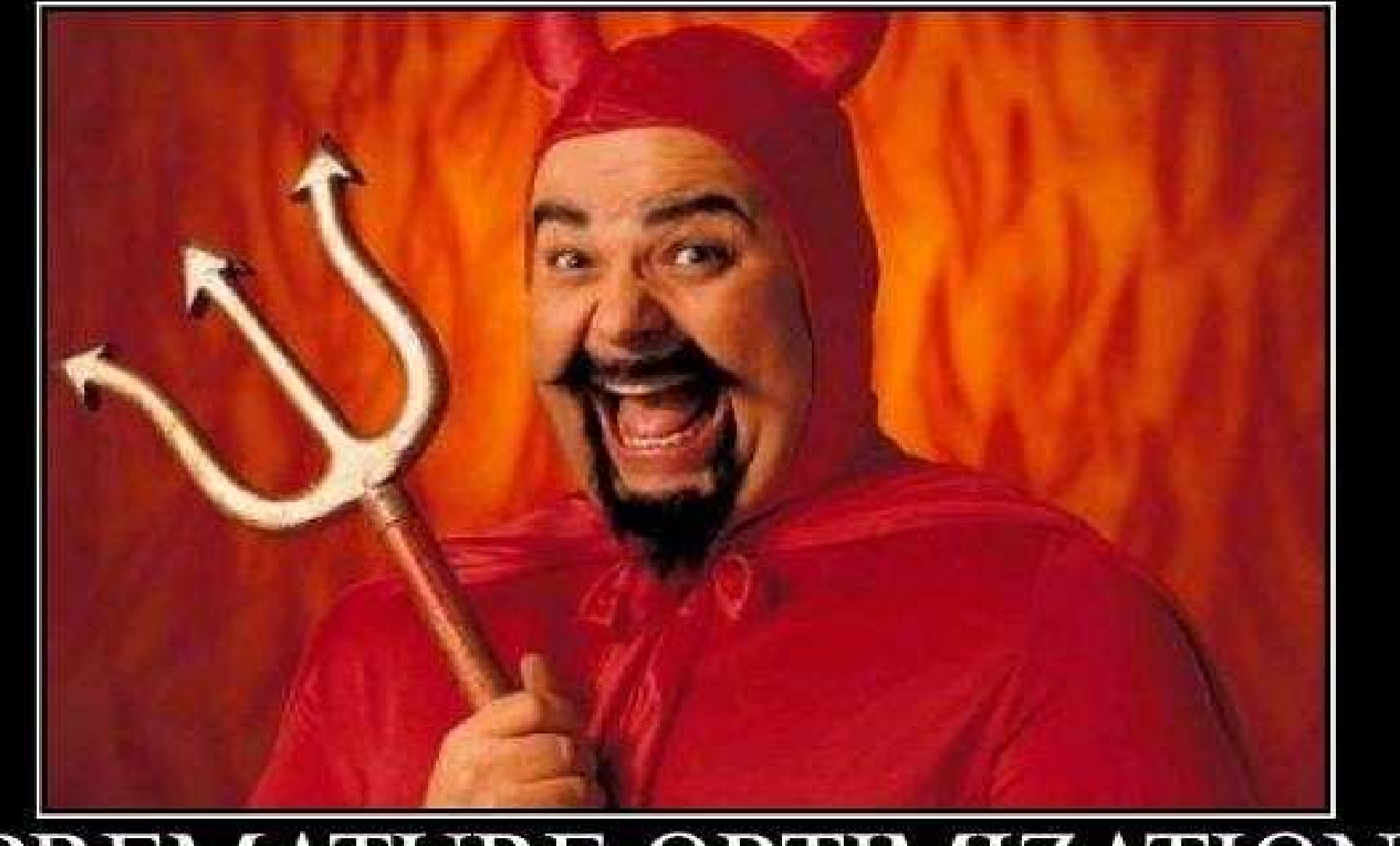

# PREMATURE OPTIMIZATION

Come on, do it! Do it now! It feels soooo good.

**Taken from K. Scott Allen's Blog : (www.odetocode.com)**

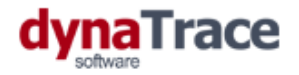

**What if this was the problem?**

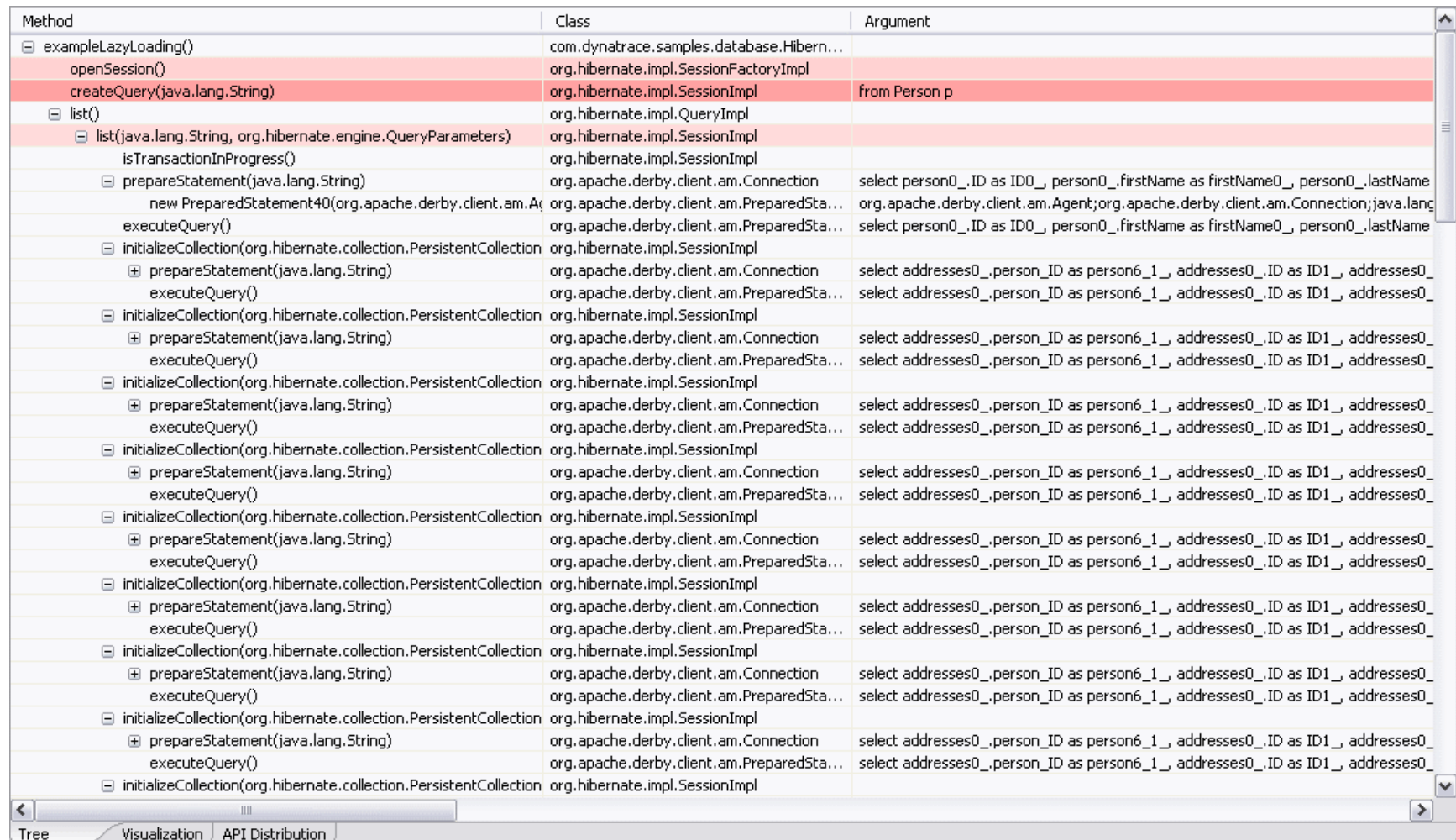

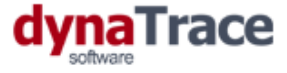

## **Anatomy of Performance andScalability Problems**

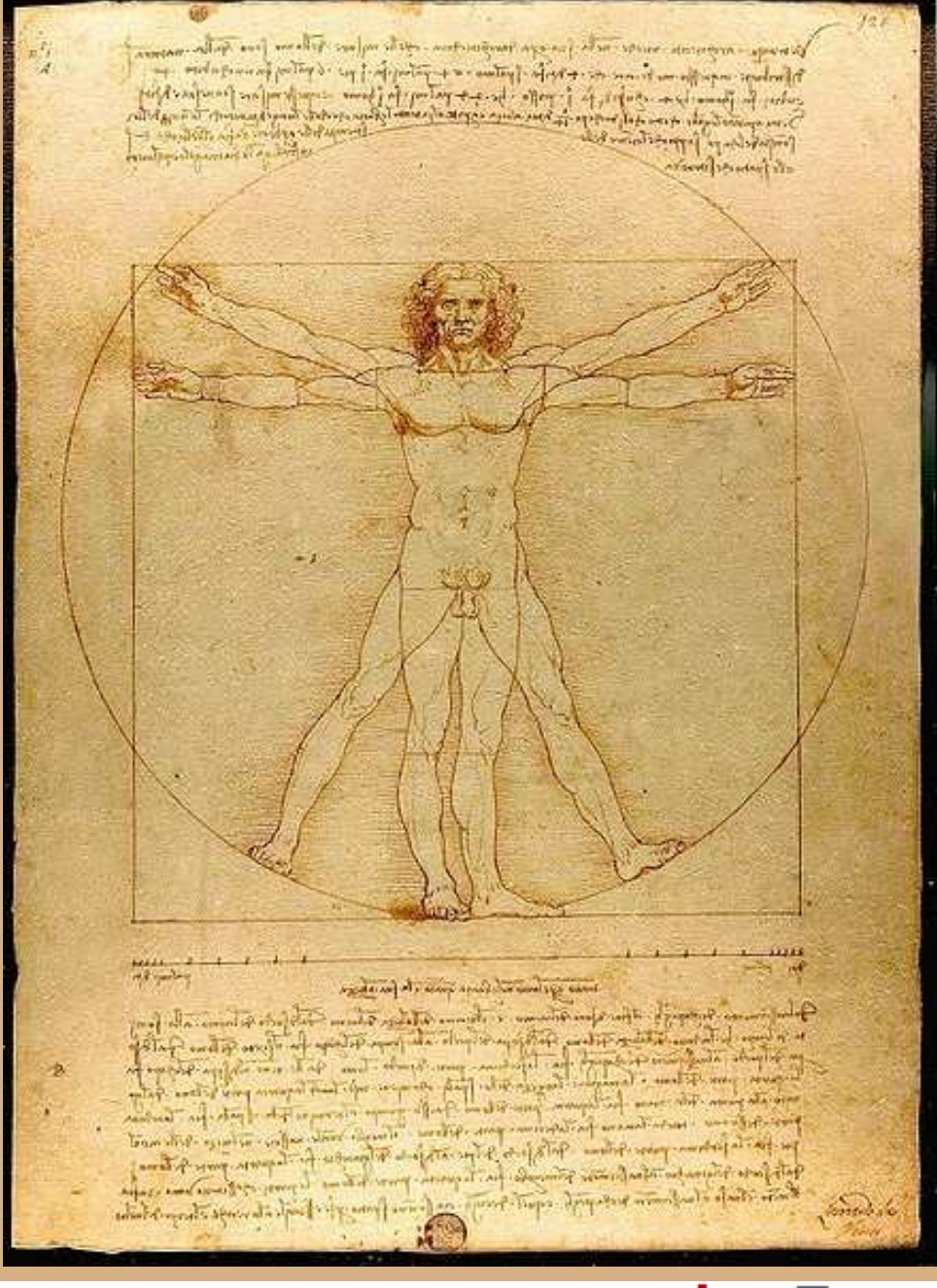

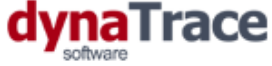

### **The Performance/Scalability View**

- Queueing Theory
	- Modelling of bottleneck resource in a software systems
	- Modell resources as nodes and requests as queues
	- Example: CPU or number of current servlet request
- Queueing Networks
	- Model a computer system as a number of interconnected resources
	- Link resources together
	- Example: CPU, Network, Connection Pools, Servlet Threads, ....

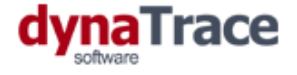

### Δ **A Web Application as a Queue Network**

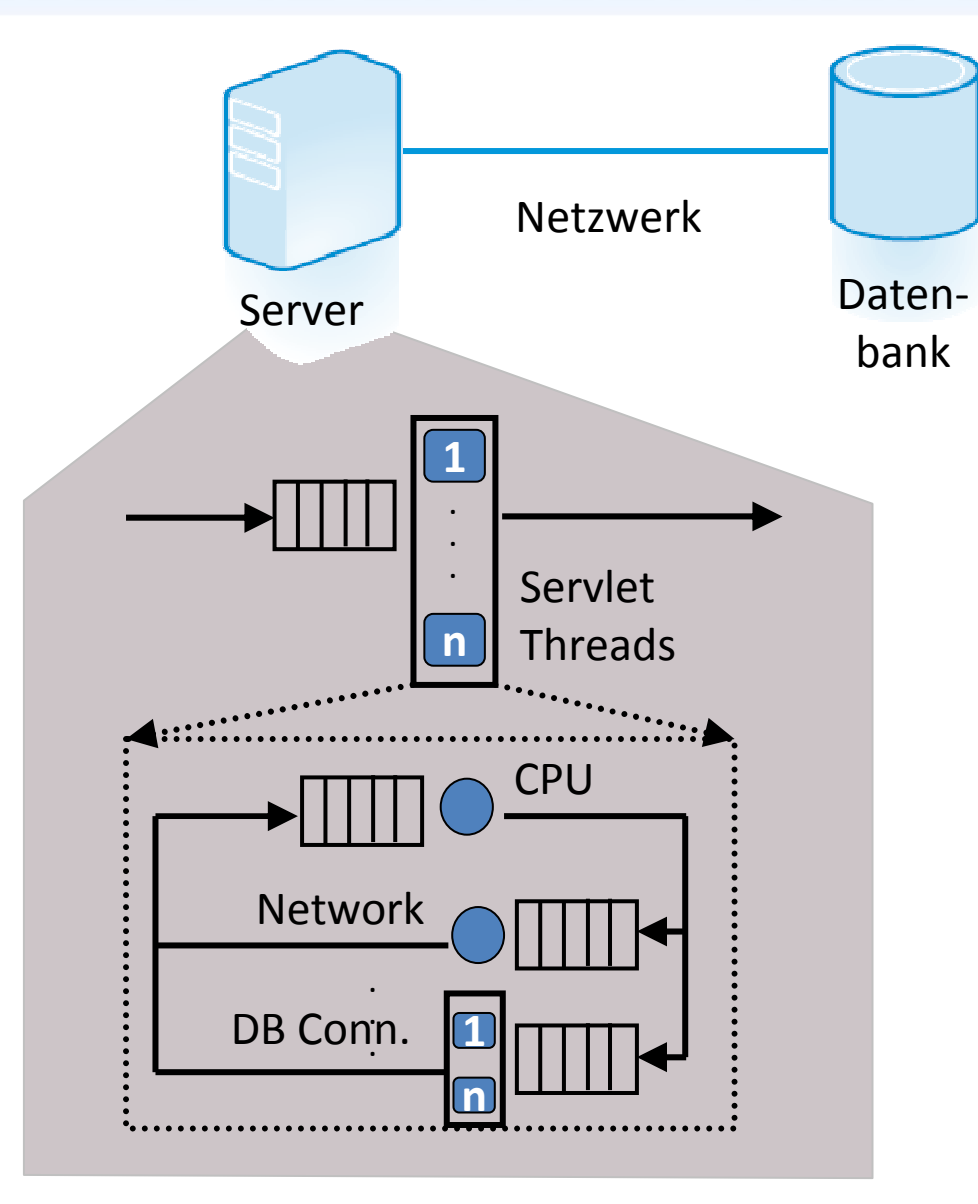

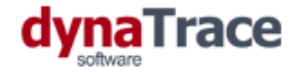

### **A Limiting Factors for Software Systems**

- CPU Usage
	- Scale with Hardware
- Memory Usage
	- Scale with Hardware
- I/O and Network
	- Limited and difficult to scale
	- Architectural changes required
- Access to Shared Ressources
	- Difficult to scale or not scalable at all
	- Architectural changes required

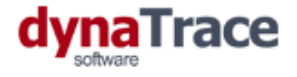

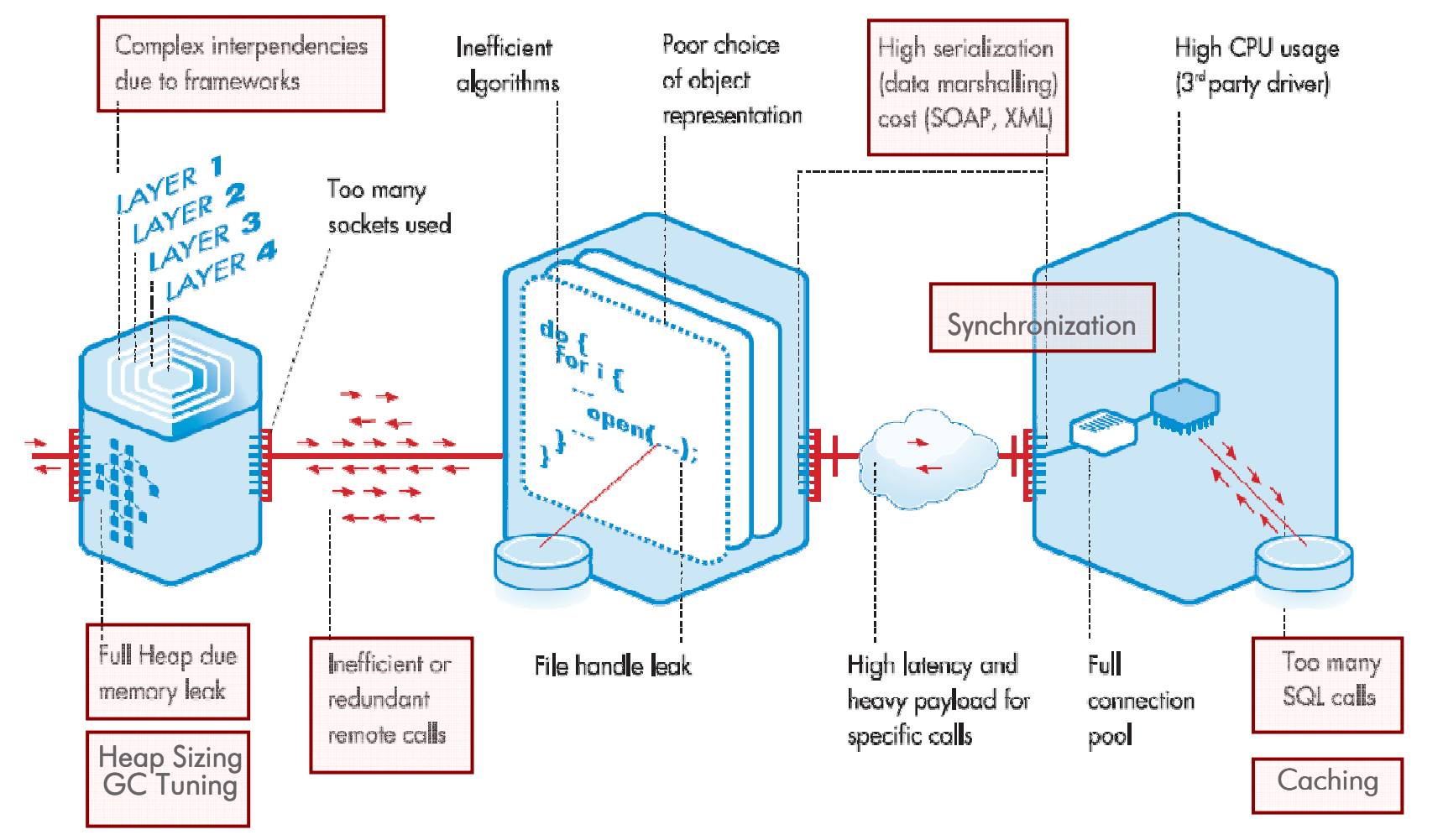

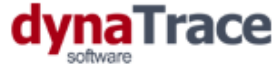

# **How to integrate performance management into development?**

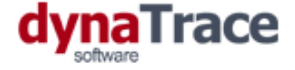

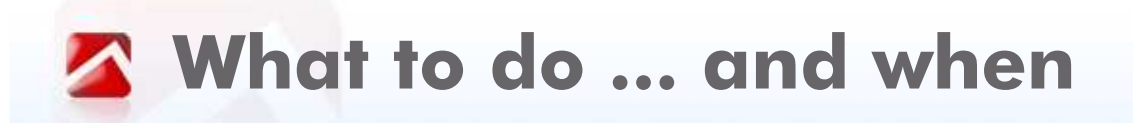

- Developer Workplace
	- Impact analysis of code changes
	- Automatic verification against architectural rules
	- Verify that code change introduced no performance regressions
- Continuous Integration
	- Verify against earlier builds
	- Check ever use case so changes have no side effects
	- Monitoring at code level to see regressions early
- Load Testing
	- Run major performance test
	- Perform scalability and deployment tuning

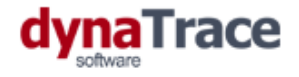

### **Performance Mangement in Development**

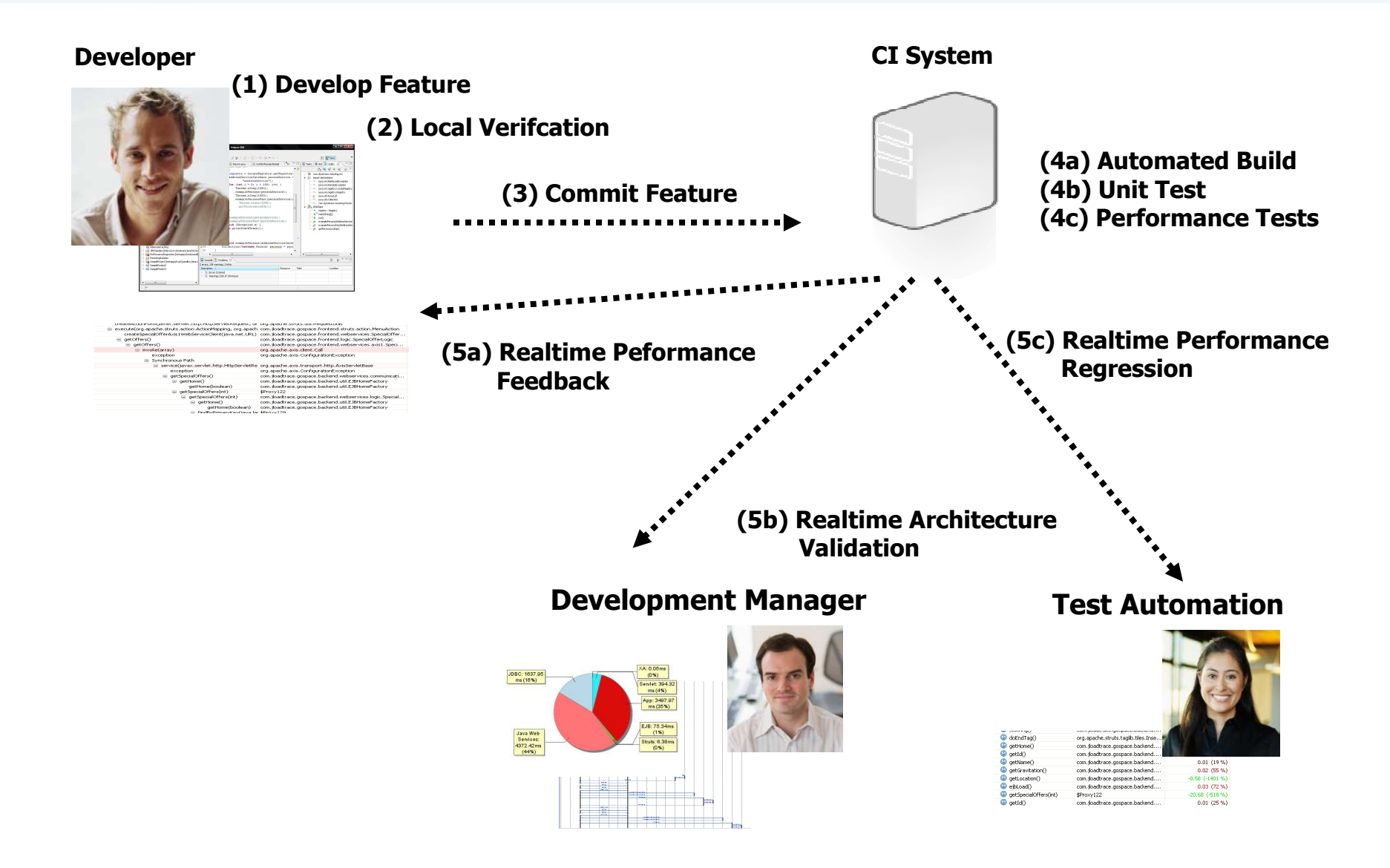

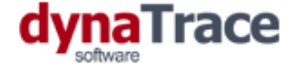

### **A** Architecture Validation with Unit Testing

- Unit tests only verify functionality
- Let your unit tests fail if
	- The same SQL Statement is executed more than once
	- $\bullet$ Too many remoting rountrips
	- Certain exceptions are thrown and handled•
	- $\bullet$ Objects are not released
	- •...

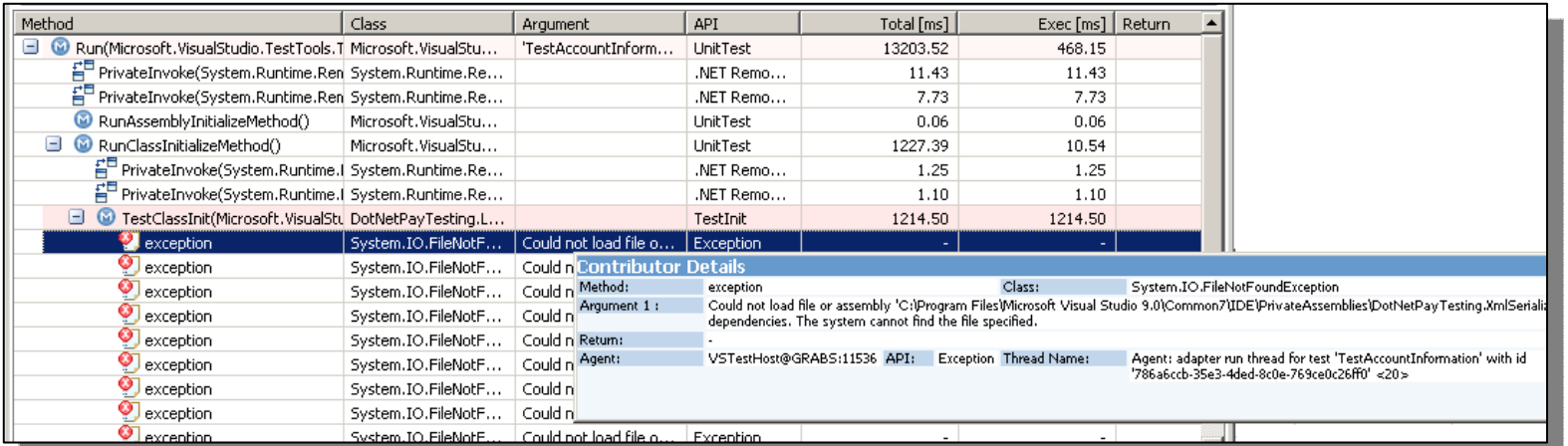

*Analyze execution of each single unit test – identify architectural issues*

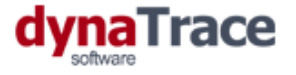

**A** Learn how foreign code works

- Get insight into whats going on "under the hood"
	- Understand internals of the frameworks you use
	- Choose the right usage for your use case

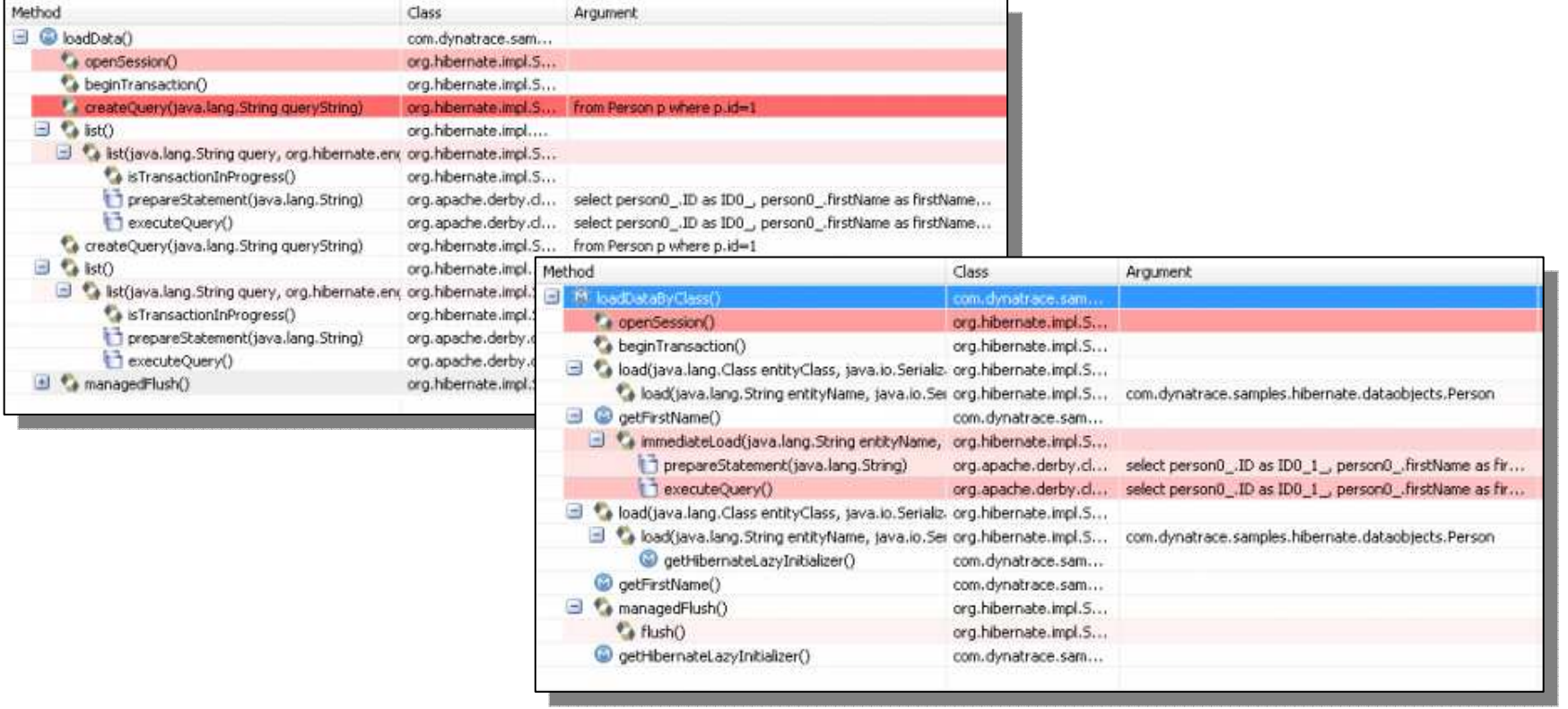

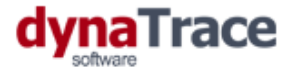

### $\triangle$  **Gain insight into Service Interactions**

- Do you know how your services really interact?
	- Compare your model to the real world
	- Identify configuration issues
	- Analyze individual transaction flows

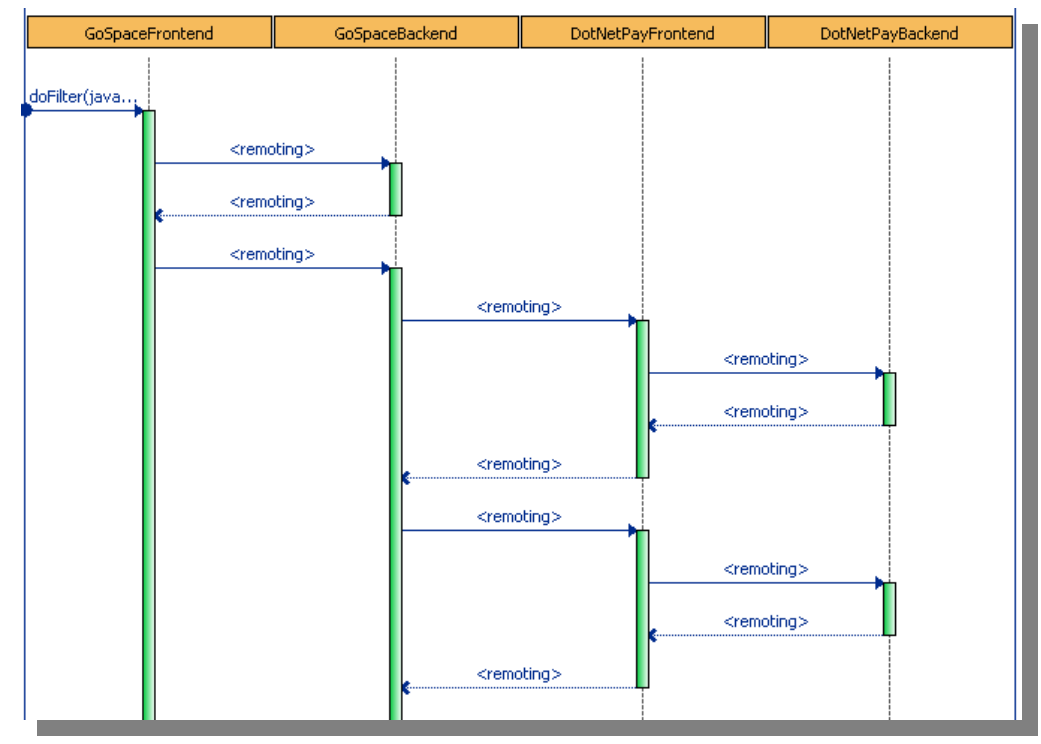

*Analyze all service interactions for single transactions*

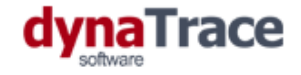

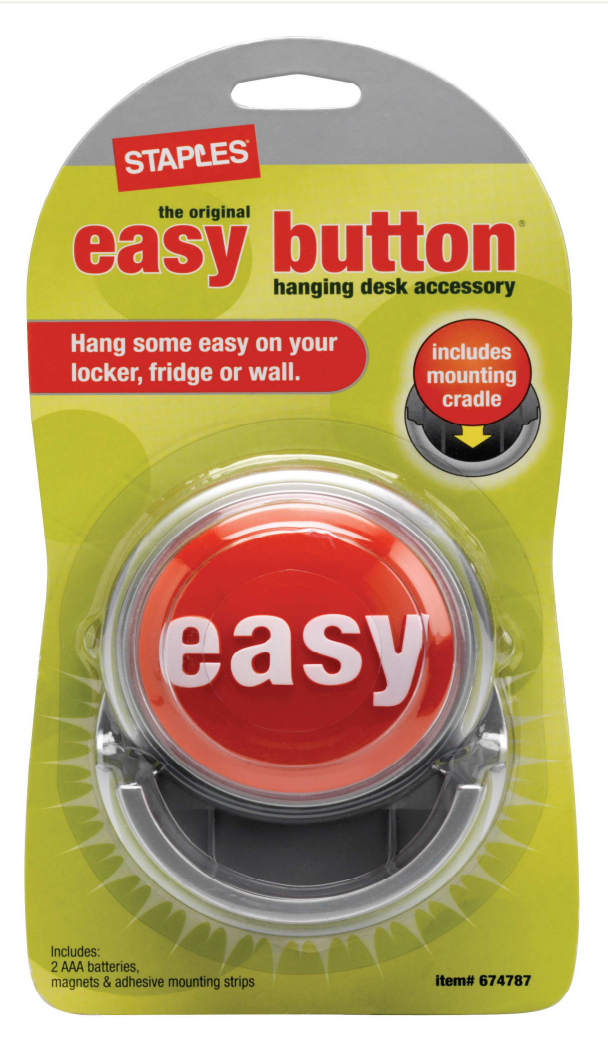

### really that eas **Is it really that easy ?**

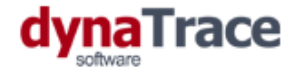

### **Well, there are some hurdles**

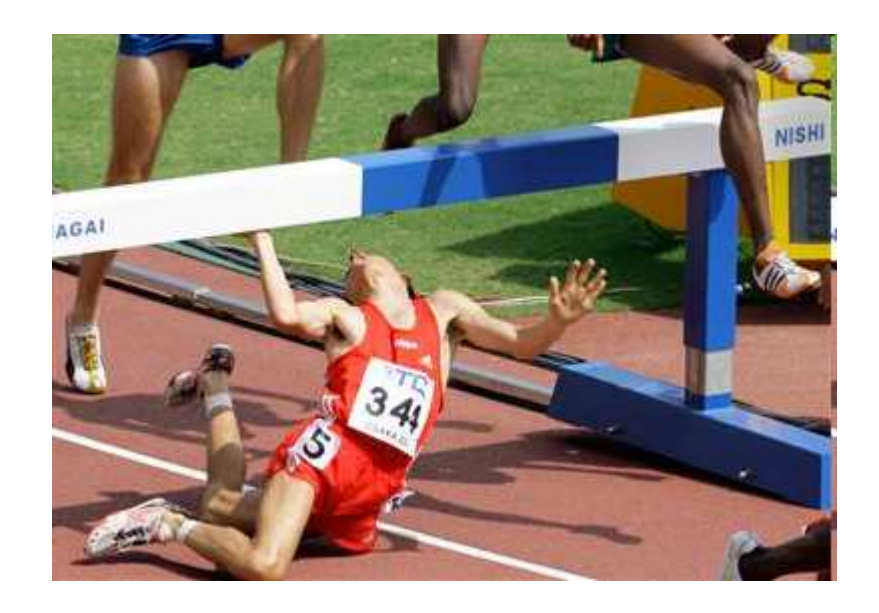

- Some performance problems will not show up in development
- "Real-world" components are missing
- Timing information only of limited value
- Performance test case design can be hard

**However, about 50 percent of performance problems can be found in early development stages**

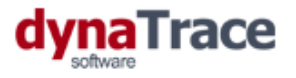

## **What's the benefit?**

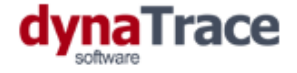

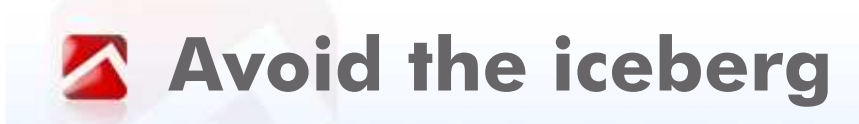

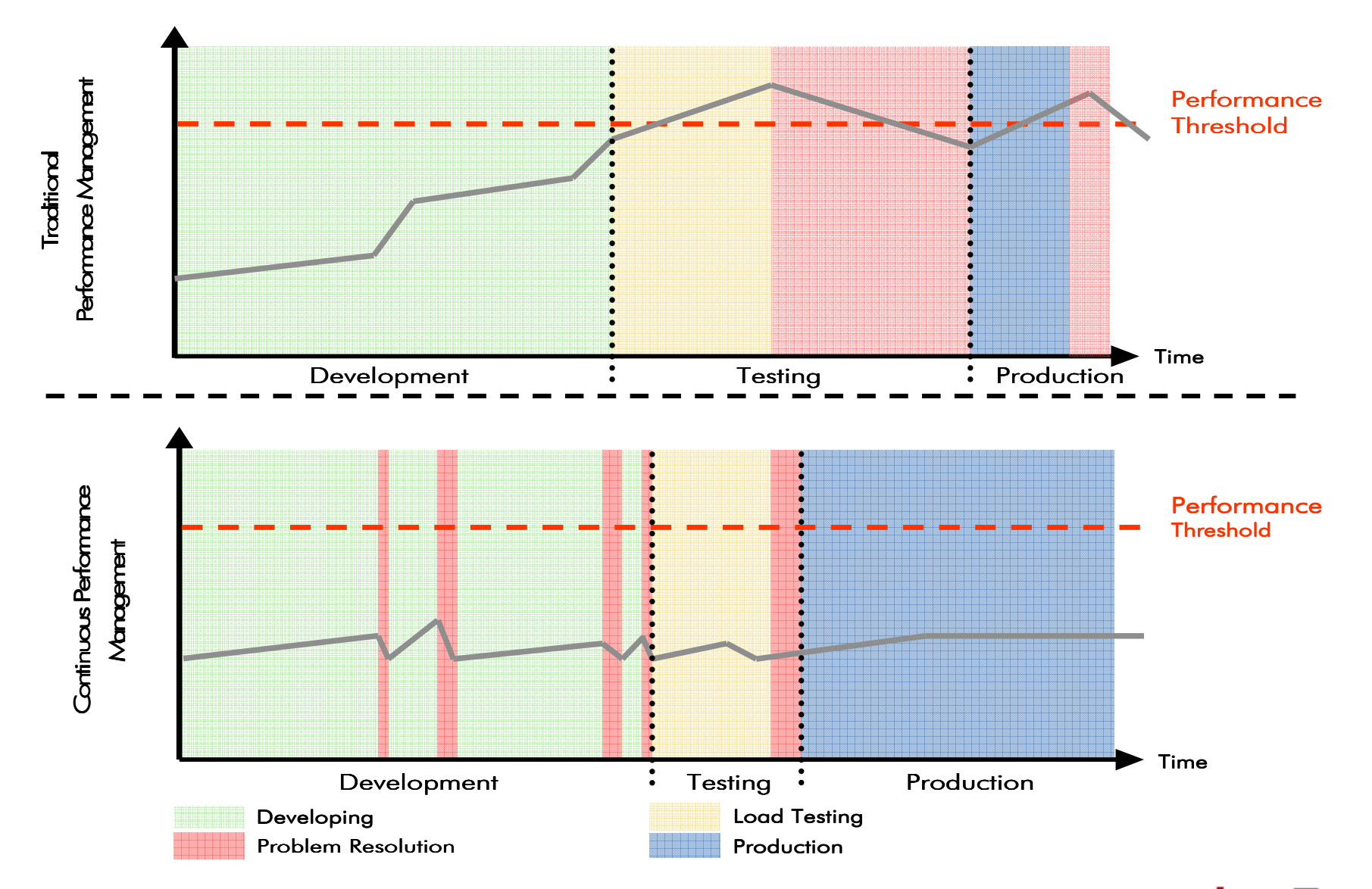

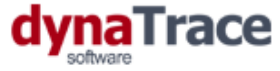

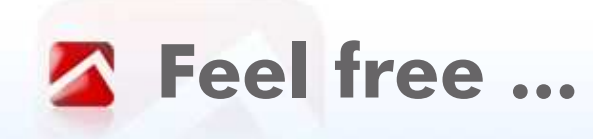

### **... to contact me**

### **Alois Reitbauer**

alois.reitbauer@dynatrace.com

http://blog.dynatrace.com

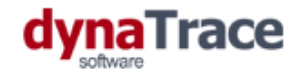

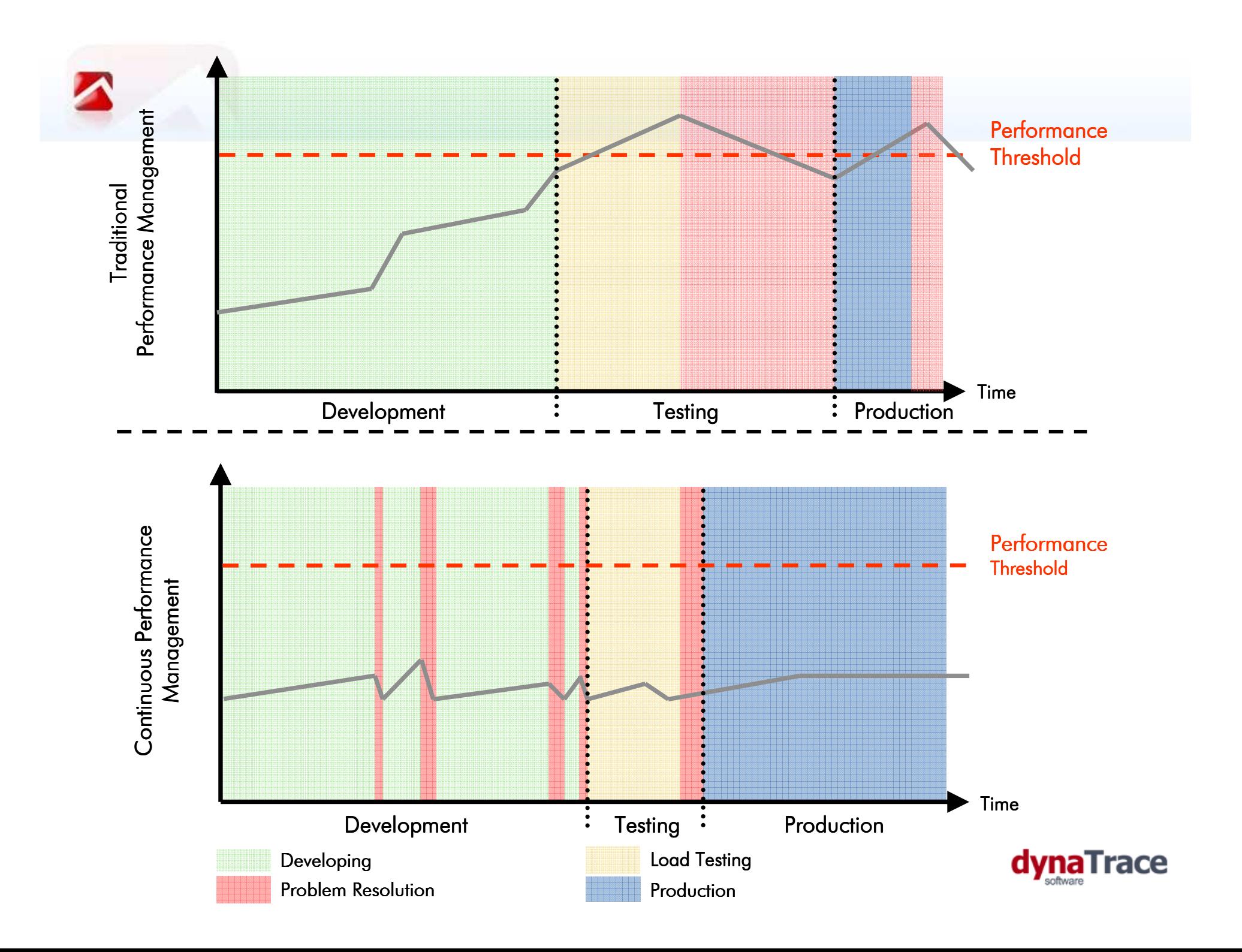